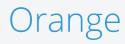

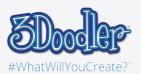

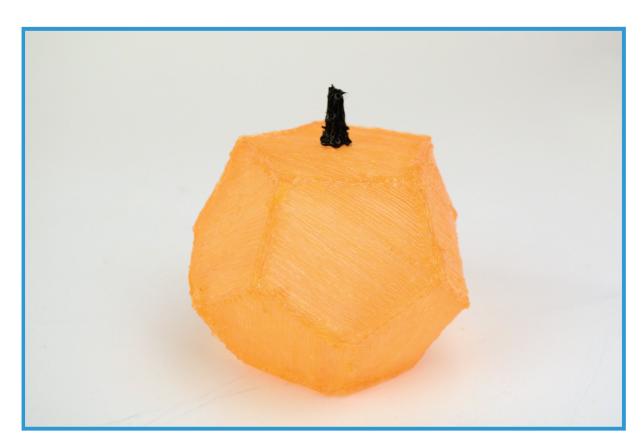

Final

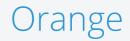

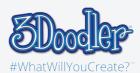

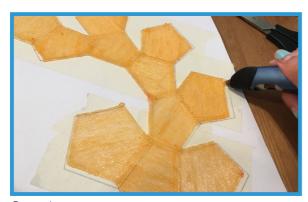

Step 1:

First, trace the stencil.

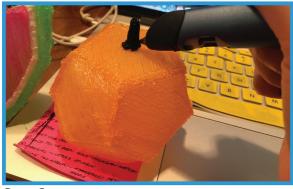

Step 3:

To add more detail, you can freestyle to create a stem for your Orange.

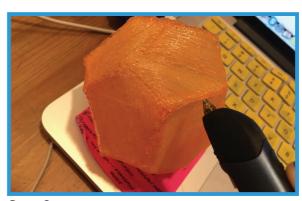

Step 2:

Then, Doodle the stencil into a 3D shape by connecting it together.

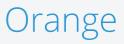

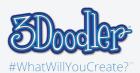

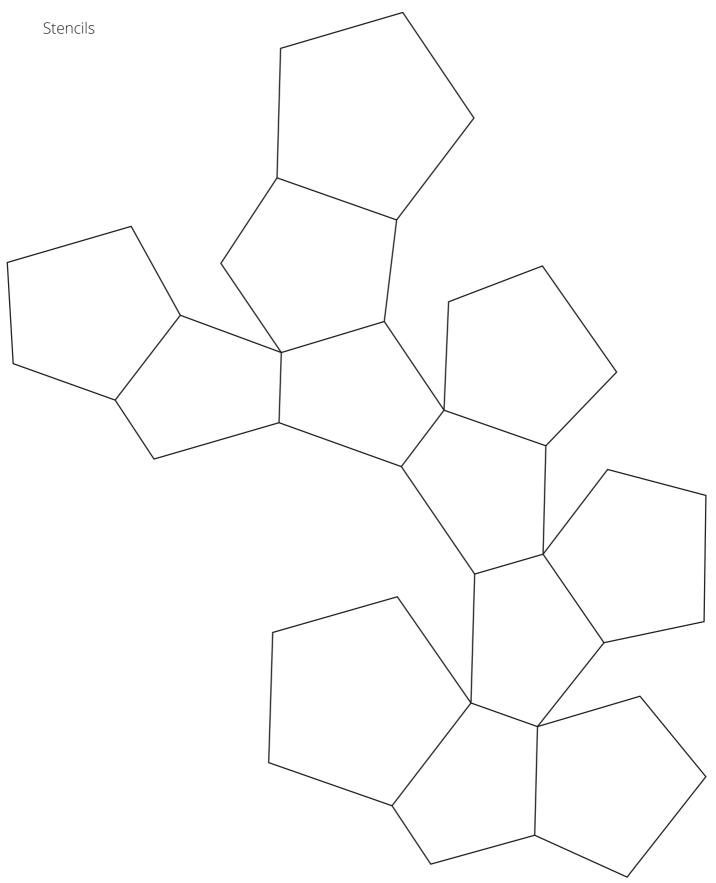